# **Ogólne**

### **1. Podsumowania tabel.**

Od wersji 3.26 dodana została możliwość sumowania tylko zaznaczonych pozycji tabel. W związku z tym na oknie **Podsumowania** pojawił się znacznik **Zaznaczone**.

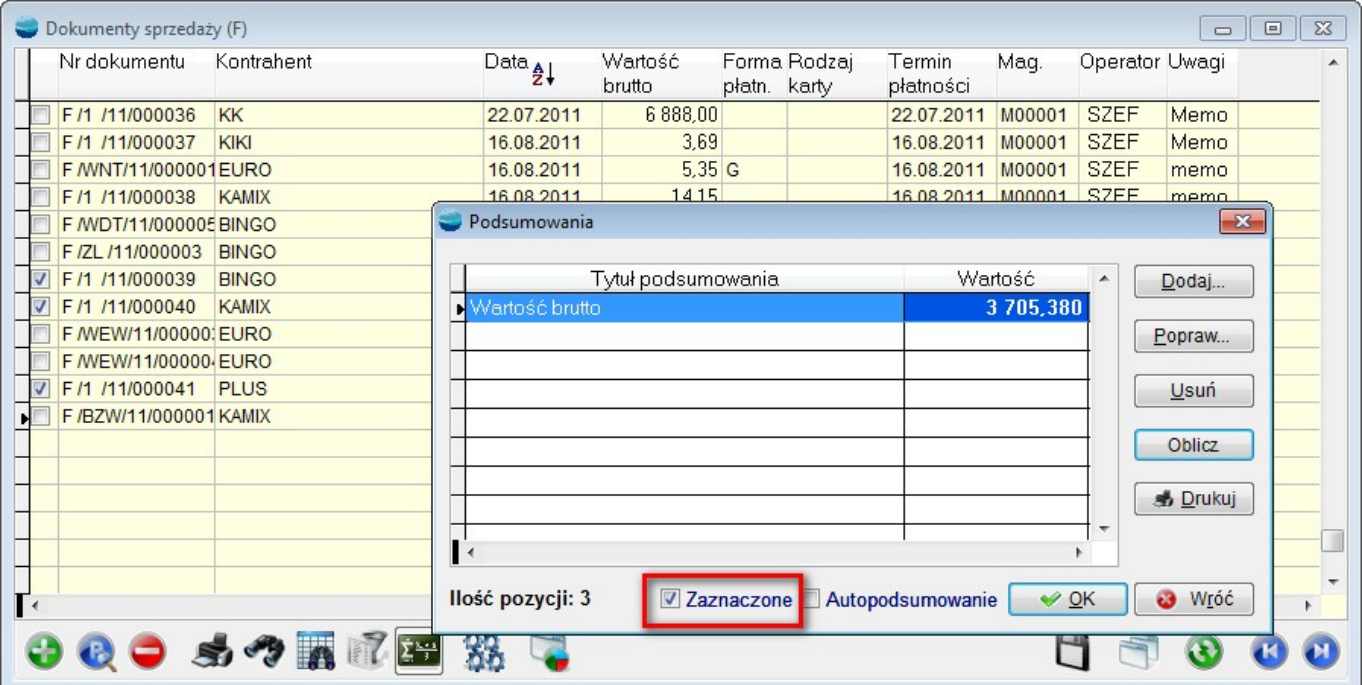

## **Pakiet podstawowy**

#### **1. Dostawy w magazynach.**

Do tabeli artykułów pod F12 dodano opcję **Dostawy w magazynach.** Pokazuje ona dostawy bieżącego artykułu, które jeszcze nie zostały rozchodowane w całości.

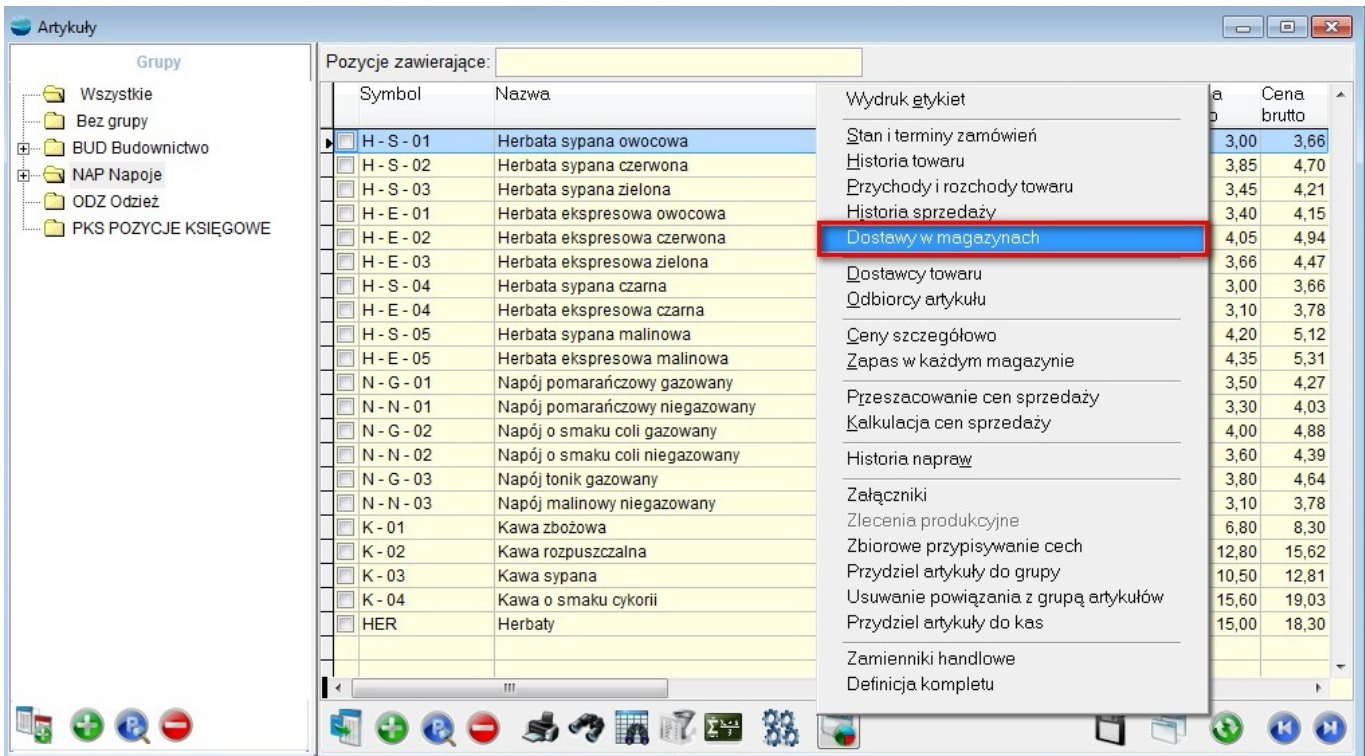

Analiza pokazuje stan bieżący dostaw, nie uwzględnia daty ustawionej w systemie przez Użytkownika.

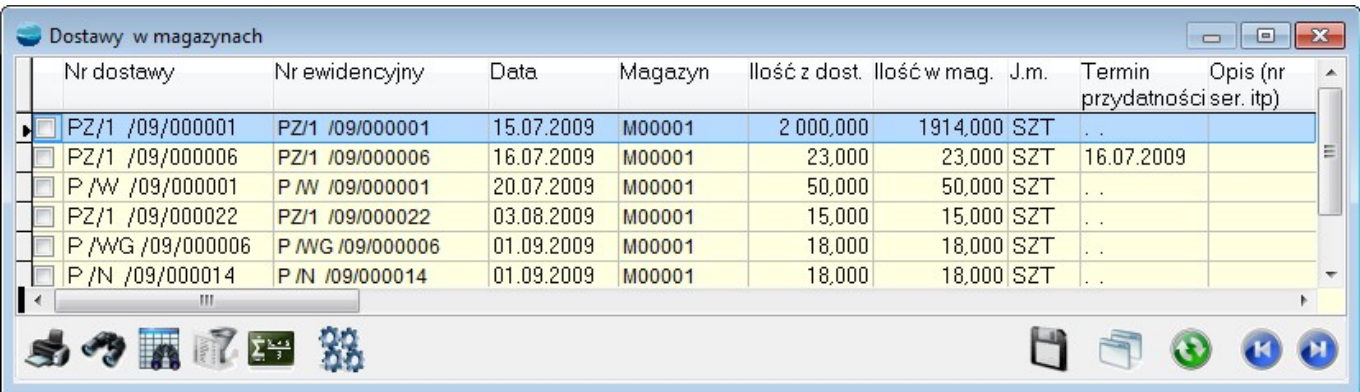

W tabeli jest dostęp do modyfikacji zapytania SQL oraz widoków. Są również dostępne filtry na okres i magazyn.

#### **2. Cena na dokumencie R.**

Jeżeli na dokumencie R wskażemy kontrahenta, cena zaproponowana przez system dla

danego artykułu będzie uwzględniała poziomy cen, rabaty, promocje itd., podobnie jak na fakturze. Dokument R nie został jednak wyposażony w mechanizmy dostępne w pozostałych danych do faktury, tzn. określenie poziomu cen i zestawu rabatów innego, niż proponowany przez program.

#### **3. Edycja KF po wydruku.**

Od wersji 3.26 uprawnieniem do edycji dokumentów po wydruku zostały objęte również dokumenty korekt sprzedaży (KF).

### **4. Filtr w historii sprzedaży.**

Dołożony został filtr na wyniku w historii sprzedaży. Do analizy dodano kolumny zawierające symbol magazynu i oddziału.

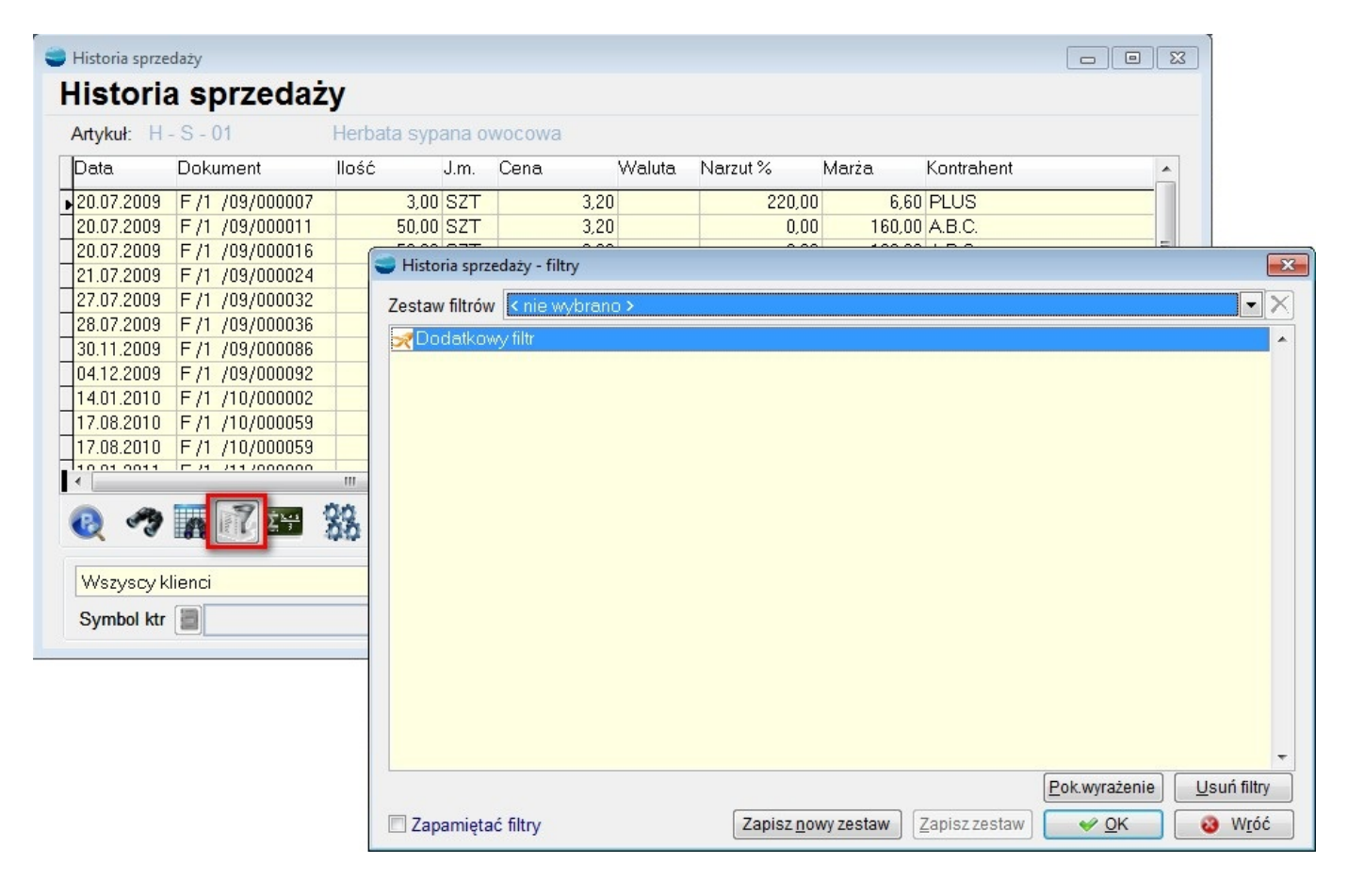

## **5. Filtr na odbiorcę na liście dokumentów KF.**

Dołożony został filtr na odbiorcę na liście korekt faktur sprzedaży.

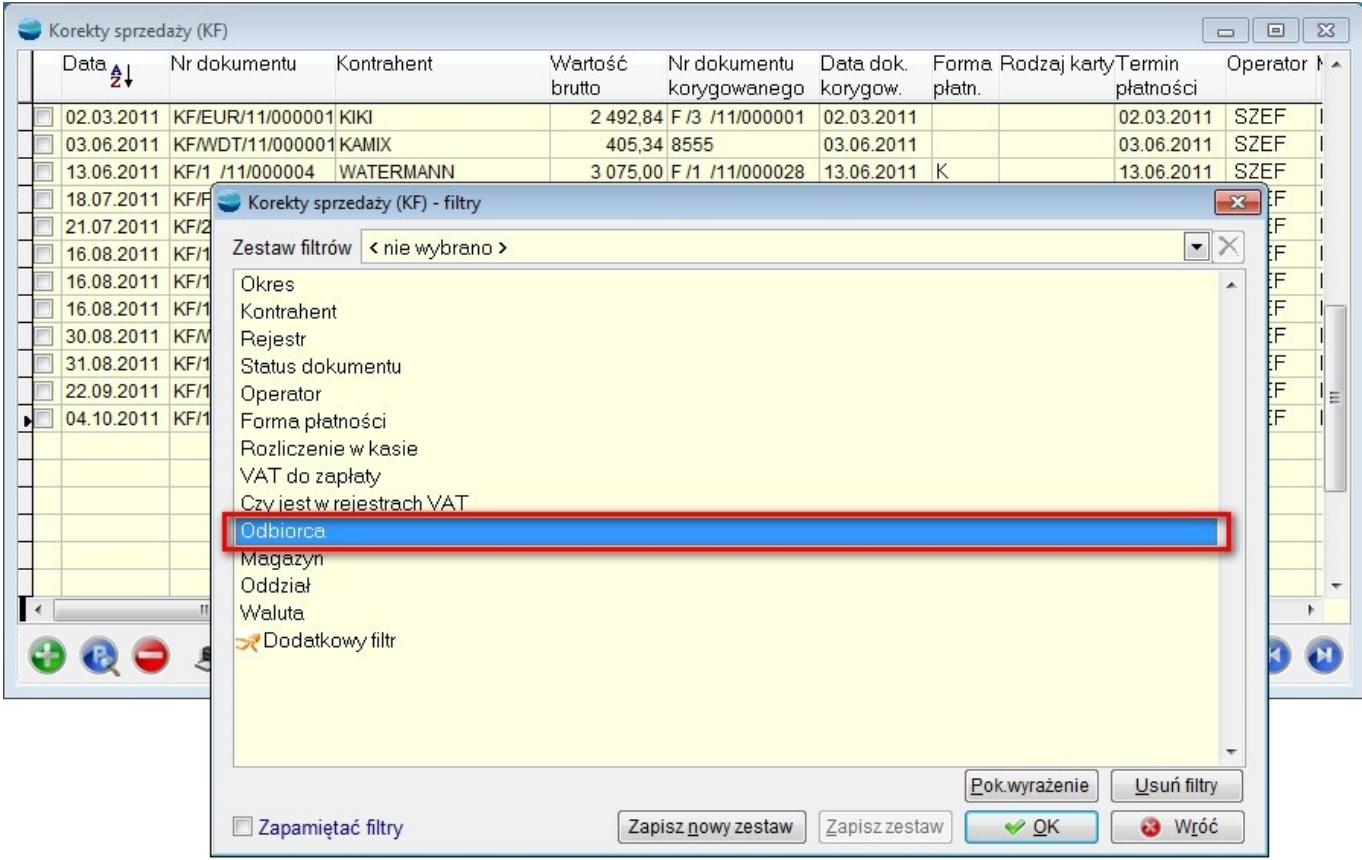

#### **6. Nadawanie cech artykułom.**

W zbiorowym przypisywaniu cech dla artykułów, została dodana możliwość przypisania artykułom cechy **Nie podlega rabatom i promocjom**.

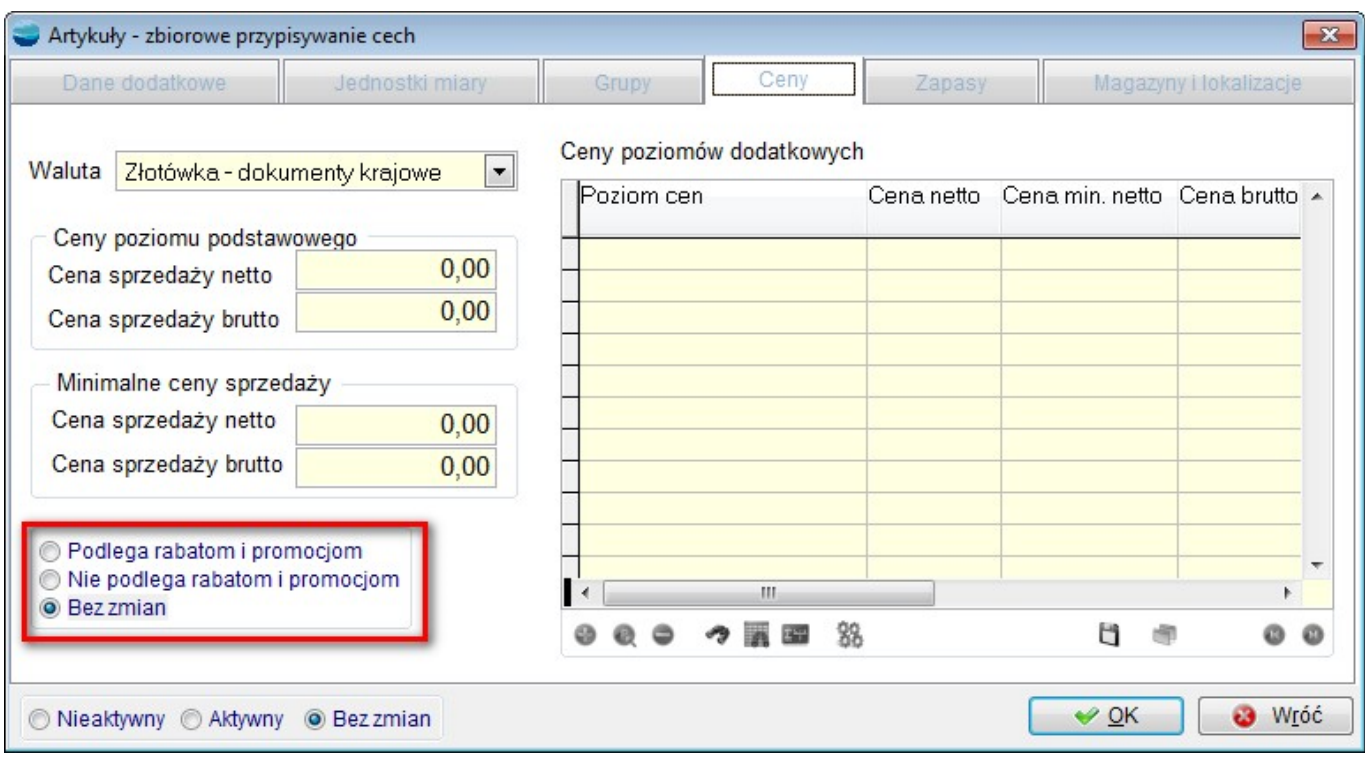

# **Obsługa walut**

## **1. FI w złotówkach.**

W obecnej wersji można wystawić fakturę importową (FI) w złotówkach. Program nie wymaga podania waluty i tabeli kursów, ale ostrzega odpowiednim komunikatem przed taką sytuacją nie blokując pracy.

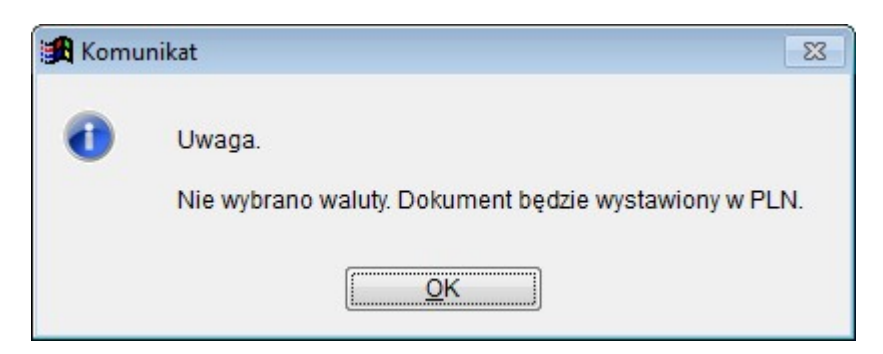

### **2. Rozliczenie dokumentów w kasie walutowej.**

Dodano możliwość rozliczania dokumentów walutowych bezpośrednio w kasie. Dotyczy to dokumentów F, KF, FZ i KZ.

#### **3. Ostatnia cena zakupu na FI.**

W najnowszej wersji po wybraniu artykułu, na formularzu pozycji faktury importowej, zostanie zaproponowana ostatnia cena zakupu w walucie dokumentu.

Jeżeli artykuł nie był wcześniej kupowany w danej walucie, cena jak dotychczas będzie wynosiła 0, dopóki nie zostanie zmieniona przez operatora (system nie przelicza np. ostatniej ceny w PLN na EUR, jeżeli dokument wystawiany jest w EUR).

## **Zamówienia**

#### **1. Opakowania na pozycjach zamówień ZW.**

Dodano obsługę opakowań na pozycjach zamówień ZW. Informacje te nie są dalej używane przez program, tzn. np. nie są uwzględniane przy realizacji zamówień.

#### **2. Obsługa kompletów na ZO i OF.**

Dodano obsługę kompletów na pozycjach zamówień ZO oraz ofert OF.

## **Księga Handlowa**

### **1. Pozycja PK.**

Po wejściu w tryb "Popraw" pozycji PK, dla której był generowany dokument rozrachunkowy, wyświetlany jest komunikat z numerem dokumentu. Wartość dokumentu nie jest zmieniana wraz ze zmianą wartości dekretu.

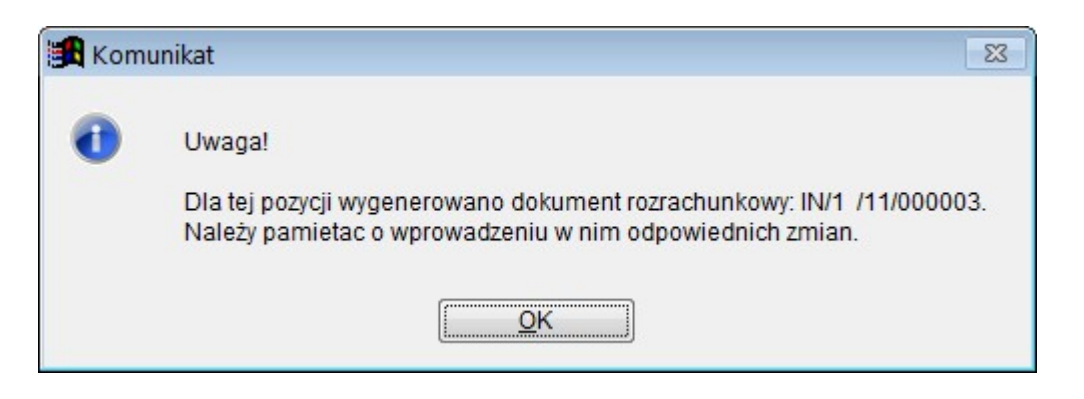

# **Kadry i Płace HR**

## **1. KIP HR -> Zbiorówki LP – grupowanie wg okresu LP.**

Dodano nowy sposób grupowania zbiorówki List płac -> wg okresu LP tzn. wg miesiąca i roku Lp. W związku z tym dodano też odpowiedni wydruk dla tej opcji grupowania.

Poza tym dodano dwa znaczniki : "Oblicz też narastająco" i "Bez sekcji RAZEM".

Gdy zaznaczymy "oblicz też narastająco" wypełniona zostanie w zestawieniu kolumna **"Narastająco"** oraz pojawią się nowe wzorce wydruków zawierające dodatkowo kolumnę "Narastająco". Natomiast zaznaczenie "Bez sekcji Razem" spowoduje wykluczenie z zestawienia i wydruku sekcji RAZEM.

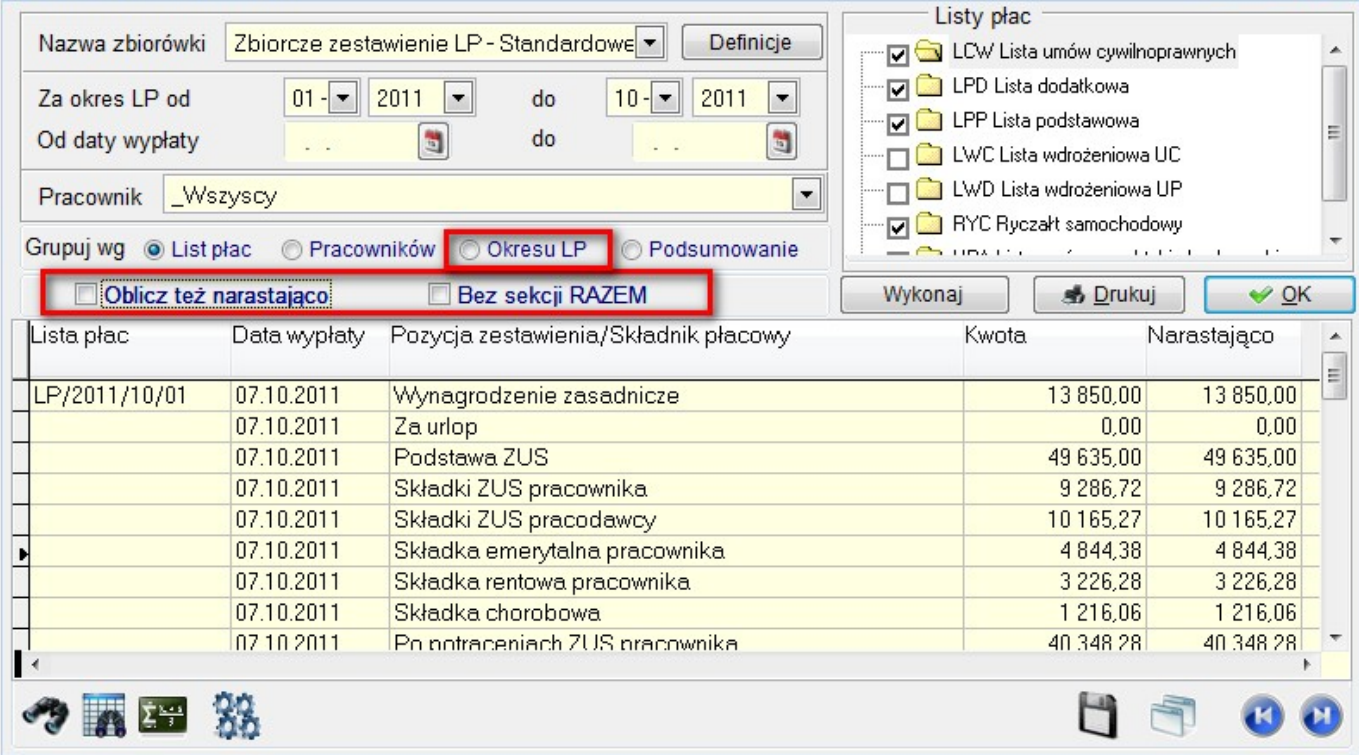